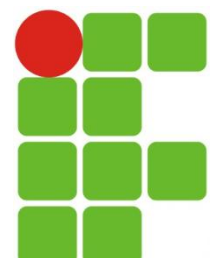

INSTITUTO FEDERAL DE EDUCAÇÃO, CIÊNCIA E TECNOLOGIA DO RIO GRANDE DO NORTE CAMPUS SÃO GONÇALO DO AMARANTE

PROGRAMA**ÇÃ**O WEB

## #Ementa #Introdução

Eliezio Soares elieziosoares@gmail.com  Proporcionar o conhecimento mínimo necessário para desenvolver aplicações web simples com interatividade.

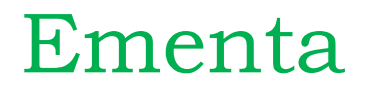

- Produzir páginas web simples
- Produção e Inserção de scripts para aumentar a interatividade das páginas XHTML, construindo páginas web com maior poder de interação no lado do cliente.
- Utilizar a arquitetura cliente-servidor em sistemas web usando uma linguagem de script para servidor.
- Conhecer a estrutura de programação da linguagem de script para servidor.

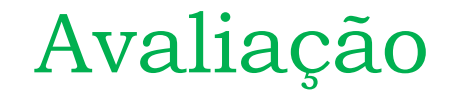

- Avaliações escritas e práticas
- Trabalhos individuais e em grupo (listas de exercícios)
- Desenvolvimento de projetos práticos

#### $\rightarrow$  0 aluno é o que frequenta uma escola.

 O estudante se aplica na obtenção do conhecimento.

#### Como funciona a internet?

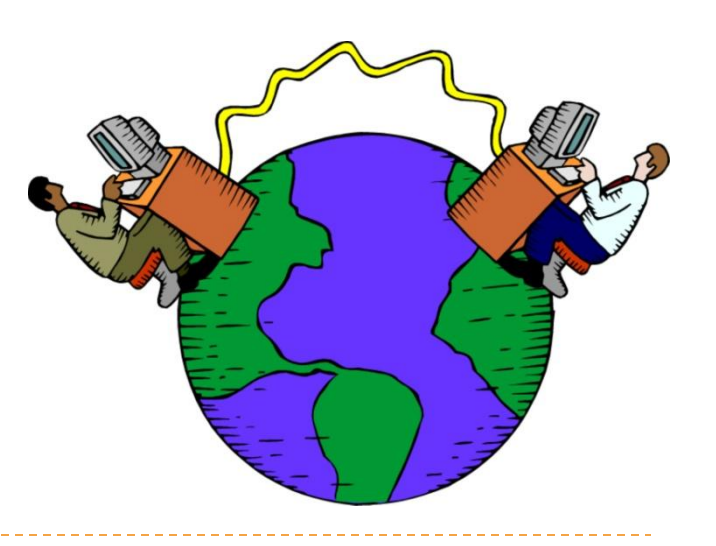

#### 1969

- Advanced Research and Projects Agency (ARPA)
- Projeto ARPANET, que interligava quatro instituições: Universidade da Califórnia, LA e Santa Bárbara; Instituto de Pesquisa de Stanford e Universidade de Utah.

#### Década de 70

 A pesquisa continuou e deu origem ao protocolo TCP/IP (Transmission Control Protocol / Internet Protocol)

#### • 1986 / 1987

- A NSFNET, projeto da NSF (National Science Foundation) passou a integrar a ARPANET
- Essa junção marcou o início da INTERNET.

1988

- NSFNET passou a ser mantida por:
	- $\blacktriangleright$  IBM
	- MCI (empresa de telecomunicações)
	- MERIT (instituição responsável pela rede de computadores de instituições educacionais de Michigan)
	- Esse grupo formou a ANS (Advanced Network and Services)
- 1990
	- O backbone ARPANET foi desativado
	- Foi criado um novo backbone chamado Defense Research Internet (DRI).
- $\blacktriangleright$  1991/1992
	- A ANSNET passou a ser o backbone principal da Internet.
	- Criação de um backbone europeu (EBONE).
- 1993
	- Mercado...

1988

- NSFNET passou a ser mantida por:
	- $\blacktriangleright$  IBM
	- MCI (empresa de telecomunicações)
	- MERIT (instituição responsável pela rede de computadores de instituições educacionais de Michigan)
	- Esse grupo formou a ANS (Advanced Network and Services)
- 1990
	- O backbone ARPANET foi desativado
	- Foi criado um novo backbone chamado Defense Research Internet (DRI).
- $\blacktriangleright$  1991/1992
	- A ANSNET passou a ser o backbone principal da Internet.
	- Criação de um backbone europeu (EBONE).
- 1993
	- Mercado...

## HTML e XHTML

- HTML é uma linguagem para descrição de páginas web
	- Significa Hyper Text Markup Language
	- HTML é uma linguagem de marcação
	- Uma linguagem de marcação é um conjunto de tags de marcação
	- As tags descrevem o conteúdo de um documento
	- Um documento HTML é um arquivo que contém tags HTML e texto
	- Documentos HTML também são chamados de páginas web (web pages)
	- Os arquivos normalmente são salvos com a extensão .html, ou .htm

## Tags HTML

- Tags de marcação HTML são chamadas de tags HTML
	- Tags HTML são palavras chave circundadas por  $\langle \rangle$
	- Tags HTML, normalmente, são utilizadas em pares  $\langle tag \rangle$  e  $\langle \rangle$  tag $\rangle$
	- A primeira tag do par é a tag inicial e a segunda é a tag final
	- A tag final é escrita como a inicial, apenas acrescentando uma barra
	- As tags inicial e final também são chamadas de tag de abertura e tag de fechamento

### CSS

- Padrão W3C introduzido junto com o HTML 4
	- O objetivo é prover uma maneira melhor de estilizar elementos HTML.
	- CSS pode ser combinado com HTML de três formas:
		- Inline: Utilizando o atributo "style" nas tags HTML.
		- Internal: Seção específica para código CSS dentro de documentos HTML.
		- External: Arquivo separado para CSS.

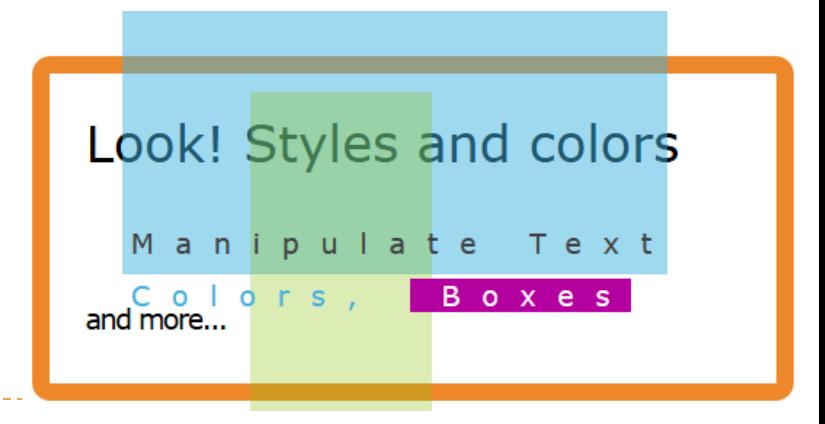

#### Motivação:

- Muitas tags dirigidas à apresentação;
- ▶ Código inflado;
- Complexidade em tags que deveriam ser mais simples;

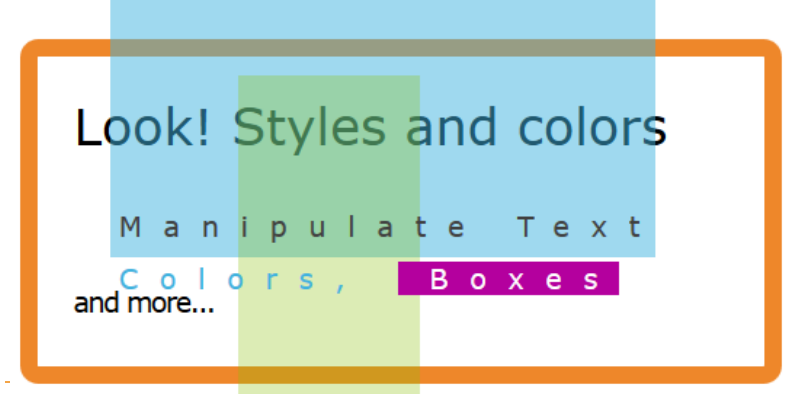

## Seletores CSS

- Seletor de Elemento:
	- Define a aparência visual de uma determinada tag HTML.

```
p \{color: blue;
}
```
- Seletores de classe:
	- Define a aparência visual de um grupo de elementos, independente de tag.
	- Em CSS o nome do seletor de classe é prefixado por um ponto (.).

```
 .
         .textoAlerta {
                 color: red;
         }
```
## Seletores CSS

- Seletor de ID:
	- São utilizados, normalmente, para elementos na página que não se repetem.
	- Para defini-lo é necessário utilizar um # antes do nome: #footer { padding: 20px; }
- Seletores Agrupados:
	- Utilizado para definir o valor de propriedade para um grupo de diferentes seletores.
	- É definido em forma de lista separado por vírgulas:

```
 .
       H1, h2, h3, h4, h5, h6 {
                color: green;
        }
```
#### Precisamos de interatividade e processamento...

### Mais do que páginas estáticas, precisamos:

- Armazenar dados;
- Fornecer feed-back;
- **Processar informações;**
- ...

# Java EE

- Para termos processamento, precisamos ter uma infra-estrutura que garanta:
	- Persistência em banco de dados
	- ▶ Transação
	- Web Services
	- Gerenciamento de threads
	- Gerenciamento de conexões HTTP
	- Cache de objetos
	- Gerenciamento da sessão web
	- Balanceamento de carga

 Para auxiliar os desenvolvedores a Sun criou uma série de especificações para que possamos utilizar essa infra-estrutura pronta.

## Java EE

- O foco do desenvolvedor é nas regras de negócio do sistema;
- Podemos trocar a implementação dessa infraestrutura quando quisermos sem a necessidade de alterar código da aplicação;
- Isso é possível pois JavaEE é uma especificação;

## Servidor de Aplicação

- Como baixar o Java EE?
	- Java EE é apenas uma especificação.
- Existem diversas implementações dessas especificações:
	- GlassFish Sun/Oracle
	- Jboss RedHat (Open Source)
	- Tomcat Apache
	- $\blacktriangleright$  WebSphere IBM

### O que podemos fazer com todo esse conhecimento?

#### https://www.youtube.com/watch?v=vD3vCmRbclI

## Atividade

1. Escreva um projeto web para ser desenvolvido na disciplina.

# Hello World...

 $\langle \text{htm1} \rangle$  $\langle head \rangle$  $\langle title \rangle$ Hello World $\langle \langle title \rangle$  $\langle$ /head>  $\langle body \rangle$  $\langle p \rangle$ Programação Web $\langle p \rangle$  $\langle$ /body>  $\langle$ /html $\rangle$